# **Program Evaluation and Review Technique**

From Wikipedia, the free encyclopedia

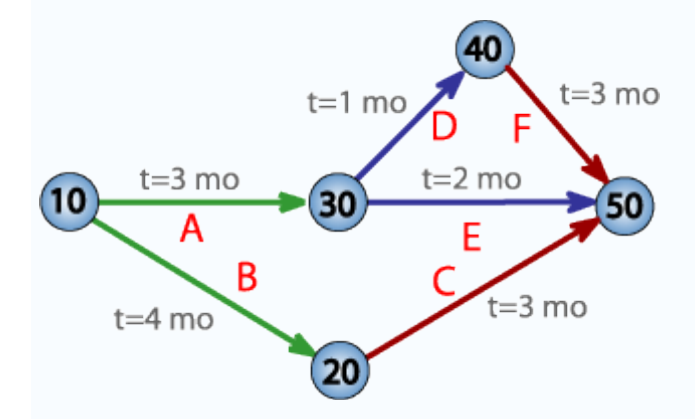

PERT network chart for a seven-month project with five milestones (10 through 50) and six activities (A through F).

The **Program** (or **Project**) **Evaluation and Review Technique**, commonly abbreviated **PERT**, is a model for [project management](http://en.wikipedia.org/wiki/Project_management) designed to analyze and represent the tasks involved in completing a given [project.](http://en.wikipedia.org/wiki/Project)

#### **Contents**

- [1 Overview](http://en.wikipedia.org/wiki/Program_Evaluation_and_Review_Technique#Overview)
- [2 Conventions](http://en.wikipedia.org/wiki/Program_Evaluation_and_Review_Technique#Conventions)
- $\bullet$  [3 Terminology](http://en.wikipedia.org/wiki/Program_Evaluation_and_Review_Technique#Terminology)
- [4 Implementation](http://en.wikipedia.org/wiki/Program_Evaluation_and_Review_Technique#Implementation)
- [5 Advantages](http://en.wikipedia.org/wiki/Program_Evaluation_and_Review_Technique#Advantages)
- [6 Disadvantages](http://en.wikipedia.org/wiki/Program_Evaluation_and_Review_Technique#Disadvantages)
- [7 Uncertainty in project scheduling](http://en.wikipedia.org/wiki/Program_Evaluation_and_Review_Technique#Uncertainty_in_project_scheduling)
- [8 See also](http://en.wikipedia.org/wiki/Program_Evaluation_and_Review_Technique#See_also)
- [9 References](http://en.wikipedia.org/wiki/Program_Evaluation_and_Review_Technique#References)
- [10 Further reading](http://en.wikipedia.org/wiki/Program_Evaluation_and_Review_Technique#Further_reading)
- [11 External links](http://en.wikipedia.org/wiki/Program_Evaluation_and_Review_Technique#External_links)

#### **Overview**

PERT is a method to analyze the involved tasks in completing a given project, especially the time needed to complete each task, and identifying the minimum time needed to complete the total project.

PERT was developed primarily to simplify the planning and scheduling of large and complex projects. It was developed by Bill Pocock<sup>[[citation needed](http://en.wikipedia.org/wiki/Wikipedia:Citation_needed)]</sup> of **Booz Allen Hamilton** and Gordon Perhson

of the U.S. Navy Special Projects Office in 1957 to support the U.S. Navy's Polaris nuclear submarine project. It was able to incorporate uncertainty by making it possible to schedule a project while not knowing precisely the details and durations of all the activities. It is more of an eventoriented technique rather than start- and completion-oriented, and is used more in projects where time, rather than cost, is the major factor. It is applied to very large-scale, one-time, complex, nonroutine infrastructure and Research and Development projects.

This project model was the first of its kind, a revival for scientific management, founded by Frederick Taylor [\(Taylorism\)](http://en.wikipedia.org/wiki/Taylorism) and later refined by Henry Ford [\(Fordism\)](http://en.wikipedia.org/wiki/Fordism). [DuPont corporation's](http://en.wikipedia.org/wiki/DuPont_corporation) [critical path method](http://en.wikipedia.org/wiki/Critical_path_method) was invented at roughly the same time as PERT.

#### **Conventions**

- A PERT chart is a tool that facilitates decision making; The first draft of a PERT chart will number its events sequentially in 10s (10, 20, 30, etc.) to allow the later insertion of additional events.
- Two consecutive events in a PERT chart are linked by activities, which are conventionally represented as arrows (see the diagram above).
- The events are presented in a logical sequence and no activity can commence until its immediately preceding event is completed.
- The planner decides which milestones should be PERT events and also decides their "proper" sequence.
- A PERT chart may have multiple pages with many sub-tasks.

PERT is valuable to manage where multiple tasks are going simultaneously to reduce the redundancy

# **Terminology**

- A *PERT event*: is a point that marks the start or completion of one or more tasks. It consumes no time, and uses no resources. It marks the completion of one or more tasks, and is not "reached" until *all* of the activities leading to that event have been completed.
- A *predecessor event*: an event (or events) that immediately precedes some other event without any other events intervening. It may be the consequence of more than one activity.
- A *successor event*: an event (or events) that immediately follows some other event without any other events intervening. It may be the consequence of more than one activity.
- A *PERT activity*: is the actual performance of a task. It consumes time, it requires resources (such as labour, materials, space, machinery), and it can be understood as representing the time, effort, and resources required to move from one event to another. A PERT activity cannot be completed until the event preceding it has occurred.
- *Optimistic time* (O): the minimum possible time required to accomplish a task, assuming everything proceeds better than is normally expected
- *Pessimistic time* (P): the maximum possible time required to accomplish a task, assuming everything goes wrong (but excluding major catastrophes).
- *Most likely time* (M): the best estimate of the time required to accomplish a task, assuming everything proceeds as normal.

 $\bullet$  *Expected time* ( $T_E$ ): the best estimate of the time required to accomplish a task, assuming everything proceeds as normal (the implication being that the expected time is the average time the task would require if the task were repeated on a number of occasions over an extended period of time).

 $T_E = (O + 4M + P) \div 6$ 

- *[Float](http://en.wikipedia.org/wiki/Float_(project_management)) or [Slack](http://en.wikipedia.org/wiki/Float_(project_management))* is the amount of time that a task in a project network can be delayed without causing a delay - Subsequent tasks – (free float) or Project Completion – (total float)
- *[Critical Path](http://en.wikipedia.org/wiki/Critical_path_method)*: the longest possible continuous pathway taken from the initial event to the terminal event. It determines the total calendar time required for the project; and, therefore, any time delays along the critical path will delay the reaching of the terminal event by at least the same amount.
- *Critical Activity*: An activity that has total float equal to zero. Activity with zero float does not mean it is on the critical path.
- *[Lead](http://en.wiktionary.org/wiki/lead#Verb_2) time*: the time by which a *predecessor event* must be completed in order to allow sufficient time for the activities that must elapse before a specific PERT event reaches completion.
- *Lag time*: the earliest time by which a *successor event* can follow a specific PERT event.
- *Slack*: the **slack** of an event is a measure of the excess time and resources available in achieving this event. Positive slack would indicate *ahead of schedule*; negative slack would indicate *behind schedule*; and zero slack would indicate *on schedule*.
- *[Fast tracking](http://en.wikipedia.org/wiki/Critical_path_method)*: performing more critical activities in parallel
- *[Crashing critical path](http://en.wikipedia.org/wiki/Critical_path_method)*: Shortening duration of critical activities

#### **Implementation**

The first step to scheduling the project is to determine the tasks that the project requires and the order in which they must be completed. The order may be easy to record for some tasks (*e.g.* When building a house, the land must be graded before the foundation can be laid) while difficult for others (There are two areas that need to be graded, but there are only enough bulldozers to do one). Additionally, the time estimates usually reflect the normal, non-rushed time. Many times, the time required to execute the task can be reduced for an additional cost or a reduction in the quality.

In the following example there are seven tasks, labeled *A* through *G*. Some tasks can be done concurrently (*A* and *B*) while others cannot be done until their predecessor task is complete (*C* cannot begin until *A* is complete). Additionally, each task has three time estimates: the optimistic time estimate  $(O)$ , the most likely or normal time estimate  $(M)$ , and the pessimistic time estimate (*P*). The expected time  $(T_E)$  is computed using the formula  $(O + 4M + P) \div 6$ .

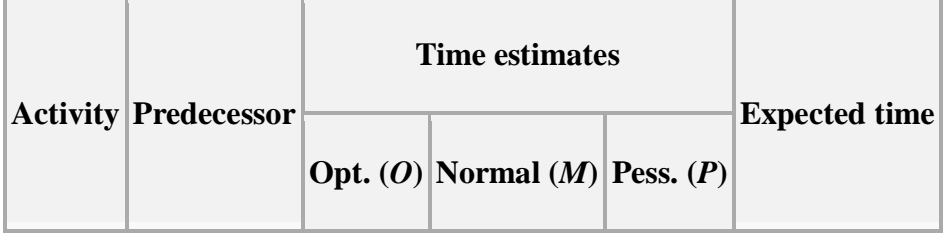

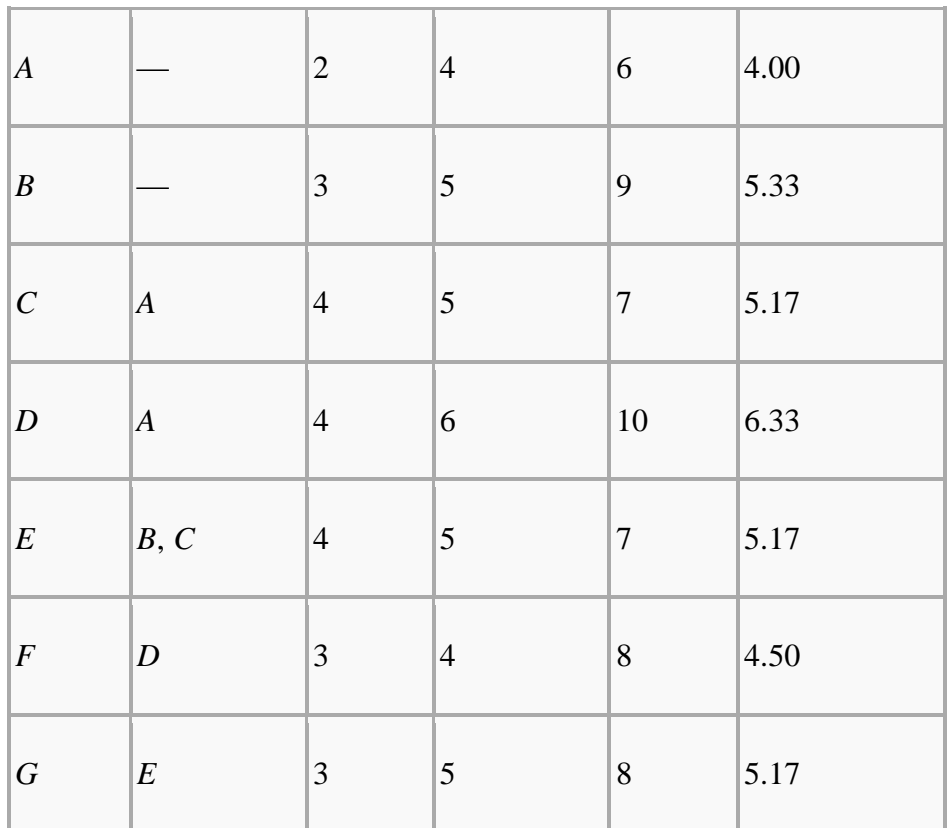

Once this step is complete, one can draw a **Gantt chart** or a network diagram.

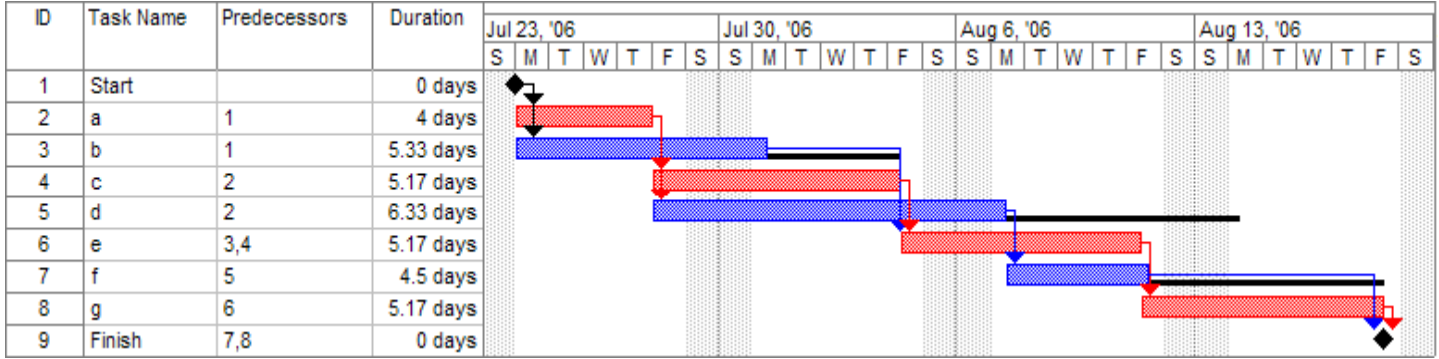

A Gantt chart created using [Microsoft Project](http://en.wikipedia.org/wiki/Microsoft_Project) (MSP). Note (1) the [critical path](http://en.wikipedia.org/wiki/Critical_path_method) is in red, (2) the [slack](http://en.wikipedia.org/wiki/Float_(project_management)) is the black lines connected to non-critical activities, (3) since Saturday and Sunday are not work days and are thus excluded from the schedule, some bars on the Gantt chart are longer if they cut through a weekend.

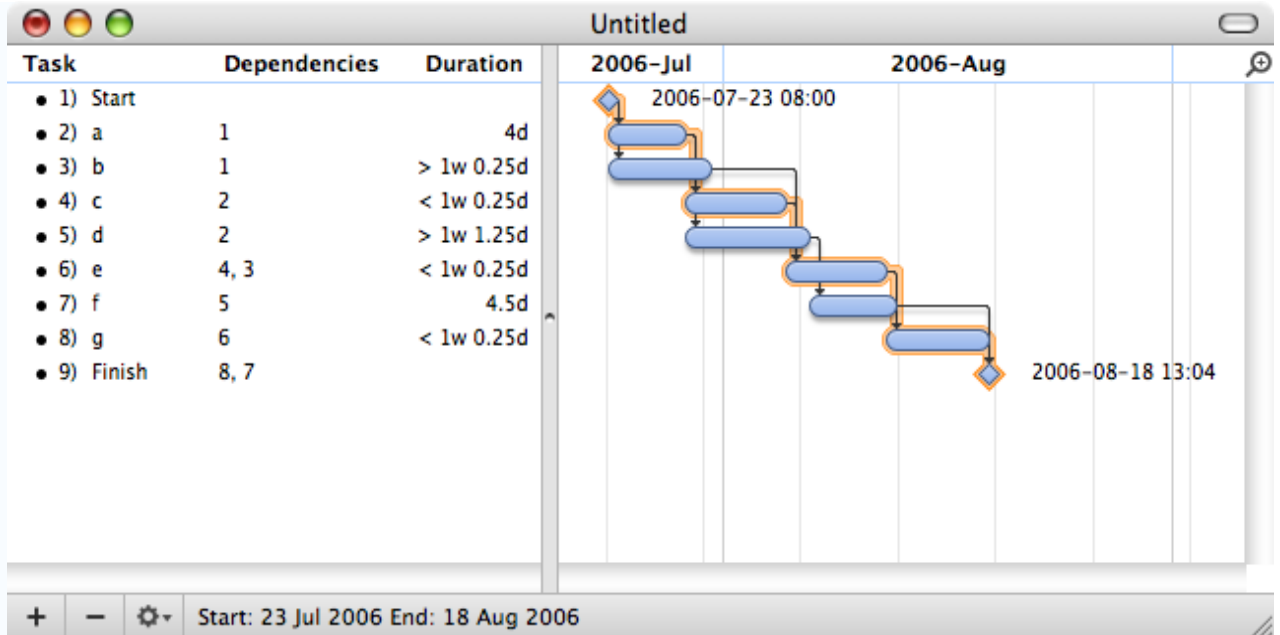

A Gantt chart created using [OmniPlan.](http://en.wikipedia.org/wiki/OmniPlan) Note (1) the [critical path](http://en.wikipedia.org/wiki/Critical_path_method) is highlighted, (2) the [slack](http://en.wikipedia.org/wiki/Float_(project_management)) is not specifically indicated on task 5 (d), though it can be observed on tasks 3 and 7 (b and f), (3) since weekends are indicated by a thin vertical line, and take up no additional space on the work calendar, bars on the Gantt chart are not longer or shorter when they do or don't carry over a weekend.

A network diagram can be created by hand or by using diagram software. There are two types of network diagrams, activity on arrow [\(AOA\)](http://en.wikipedia.org/wiki/Arrow_Diagramming_Method) and activity on node [\(AON\)](http://en.wikipedia.org/wiki/Precedence_Diagram_Method). Activity on node diagrams are generally easier to create and interpret. To create an AON diagram, it is recommended (but not required) to start with a node named *start*. This "activity" has a duration of zero (0). Then you draw each activity that does not have a predecessor activity (*a* and *b* in this example) and connect them with an arrow from start to each node. Next, since both *c* and *d* list *a* as a predecessor activity, their nodes are drawn with arrows coming from *a*. Activity *e* is listed with *b* and *c* as predecessor activities, so node *e* is drawn with arrows coming from both *b* and *c*, signifying that *e* cannot begin until both *b* and *c* have been completed. Activity *f* has *d* as a predecessor activity, so an arrow is drawn connecting the activities. Likewise, an arrow is drawn from *e* to *g*. Since there are no activities that come after *f* or *g*, it is recommended (but again not required) to connect them to a node labeled *finish*.

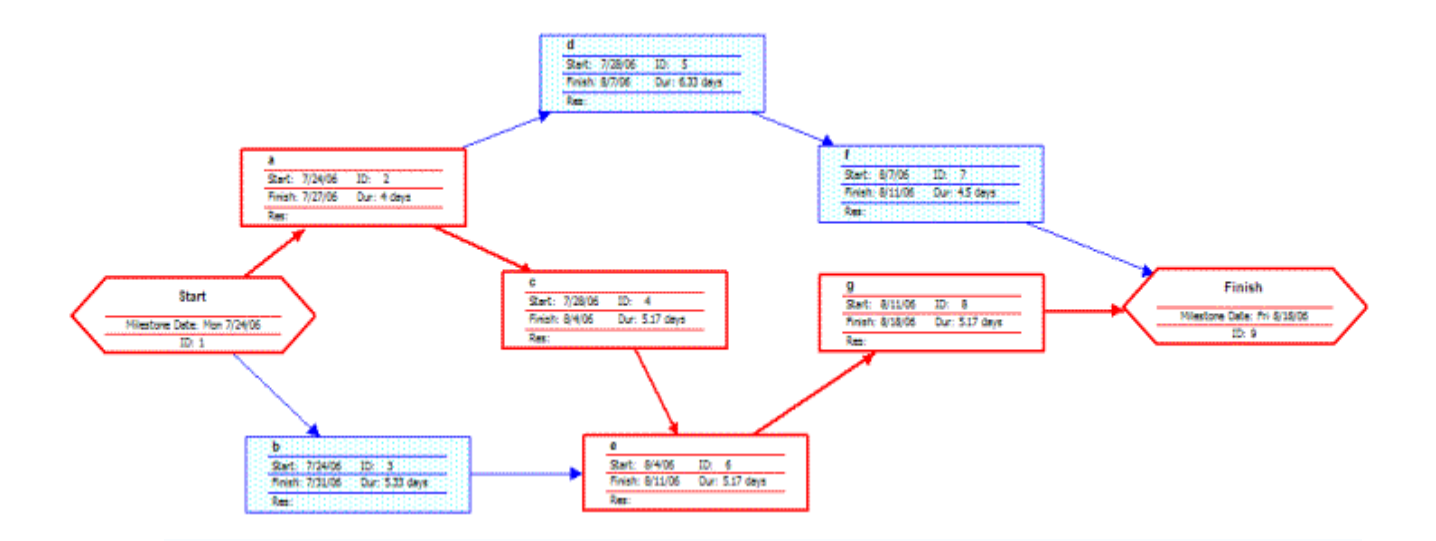

A network diagram created using [Microsoft Project](http://en.wikipedia.org/wiki/Microsoft_Project) (MSP). Note the [critical path](http://en.wikipedia.org/wiki/Critical_path_method) is in red.

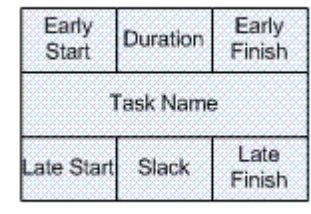

A node like this one (from [Microsoft Visio\)](http://en.wikipedia.org/wiki/Microsoft_Visio) can be used to display the activity name, duration, ES, EF, LS, LF, and slack.

By itself, the network diagram pictured above does not give much more information than a Gantt chart; however, it can be expanded to display more information. The most common information shown is:

- 1. The activity name
- 2. The normal duration time
- 3. The early start time (ES)
- 4. The early finish time (EF)
- 5. The late start time (LS)
- 6. The late finish time (LF)
- 7. The [slack](http://en.wikipedia.org/wiki/Float_(project_management))

In order to determine this information it is assumed that the activities and normal duration times are given. The first step is to determine the ES and EF. The ES is defined as the maximum EF of all predecessor activities, unless the activity in question is the first activity, for which the ES is zero (0). The EF is the ES plus the task duration ( $EF = ES + duration$ ).

- The ES for *start* is zero since it is the first activity. Since the duration is zero, the EF is also zero. This EF is used as the ES for *a* and *b*.
- The ES for *a* is zero. The duration (4 work days) is added to the ES to get an EF of four. This EF is used as the ES for *c* and *d*.
- The ES for *b* is zero. The duration  $(5.33 \text{ work days})$  is added to the ES to get an EF of 5.33.
- The ES for *c* is four. The duration (5.17 work days) is added to the ES to get an EF of 9.17.
- The ES for *d* is four. The duration (6.33 work days) is added to the ES to get an EF of 10.33. This EF is used as the ES for *f*.
- The ES for *e* is the greatest EF of its predecessor activities (*b* and *c*). Since *b* has an EF of 5.33 and *c* has an EF of 9.17, the ES of *e* is 9.17. The duration (5.17 work days) is added to the ES to get an EF of 14.34. This EF is used as the ES for *g*.
- The ES for *f* is 10.33. The duration (4.5 work days) is added to the ES to get an EF of 14.83.
- The ES for *g* is 14.34. The duration (5.17 work days) is added to the ES to get an EF of 19.51.
- The ES for *finish* is the greatest EF of its predecessor activities (*f* and *g*). Since *f* has an EF of 14.83 and *g* has an EF of 19.51, the ES of *finish* is 19.51. *Finish* is a milestone (and therefore has a duration of zero), so the EF is also 19.51.

Barring any [unforeseen events,](http://en.wikipedia.org/wiki/Theory_of_Constraints) the project should take 19.51 work days to complete. The next step is to determine the late start (LS) and late finish (LF) of each activity. This will eventually show if there are activities that have [slack.](http://en.wikipedia.org/wiki/Float_(project_management)) The LF is defined as the minimum LS of all successor activities, unless the activity is the last activity, for which the LF equals the EF. The LS is the LF minus the task duration ( $LS = LF$  - duration).

- The LF for *finish* is equal to the EF (19.51 work days) since it is the last activity in the project. Since the duration is zero, the LS is also 19.51 work days. This will be used as the LF for *f* and *g*.
- The LF for *g* is 19.51 work days. The duration (5.17 work days) is subtracted from the LF to get an LS of 14.34 work days. This will be used as the LF for *e*.
- The LF for *f* is 19.51 work days. The duration (4.5 work days) is subtracted from the LF to get an LS of 15.01 work days. This will be used as the LF for *d*.
- The LF for *e* is 14.34 work days. The duration (5.17 work days) is subtracted from the LF to get an LS of 9.17 work days. This will be used as the LF for *b* and *c*.
- The LF for *d* is 15.01 work days. The duration (6.33 work days) is subtracted from the LF to get an LS of 8.68 work days.
- The LF for *c* is 9.17 work days. The duration (5.17 work days) is subtracted from the LF to get an LS of 4 work days.
- The LF for *b* is 9.17 work days. The duration (5.33 work days) is subtracted from the LF to get an LS of 3.84 work days.
- The LF for *a* is the minimum LS of its successor activities. Since *c* has an LS of 4 work days and *d* has an LS of 8.68 work days, the LF for *a* is 4 work days. The duration (4 work days) is subtracted from the LF to get an LS of 0 work days.
- The LF for *start* is the minimum LS of its successor activities. Since *a* has an LS of 0 work days and *b* has an LS of 3.84 work days, the LS is 0 work days.

The next step is to determine the [critical path](http://en.wikipedia.org/wiki/Critical_path_method) and if any activities have [slack.](http://en.wikipedia.org/wiki/Float_(project_management)) The critical path is the path that takes the **longest** to complete. To determine the path times, add the task durations for all available paths. Activities that have slack can be delayed without changing the overall time of the project. Slack is computed in one of two ways, slack = LF - EF *or* slack = LS - ES. Activities that are on the critical path have a slack of zero (0).

- The duration of path *adf* is 14.83 work days.
- The duration of path *aceg* is 19.51 work days.

The duration of path *beg* is 15.67 work days.

The critical path is *aceg* and the critical time is 19.51 work days. It is important to note that there can be more than one critical path (in a project more complex than this example) or that the critical path can change. For example, let's say that activities *d* and *f* take their pessimistic (b) times to complete instead of their expected  $(T_E)$  times. The critical path is now *adf* and the critical time is 22 work days. On the other hand, if activity *c* can be reduced to one work day, the path time for *aceg* is reduced to 15.34 work days, which is slightly less than the time of the new critical path, *beg* (15.67 work days).

Assuming these scenarios do not happen, the slack for each activity can now be determined.

- *Start* and *finish* are milestones and by definition have no duration, therefore they can have no slack (0 work days).
- The activities on the critical path by definition have a slack of zero; however, it is always a good idea to check the math anyway when drawing by hand.
	- o  $LF_a EF_a = 4 4 = 0$
	- $\text{C}$  LF<sub>c</sub> EF<sub>c</sub> = 9.17 9.17 = 0
	- $\text{C}$  LF<sub>e</sub> EF<sub>e</sub> = 14.34 14.34 = 0
	- $\text{C}$  LF<sub>g</sub> EF<sub>g</sub> = 19.51 19.51 = 0
- Activity *b* has an LF of 9.17 and an EF of 5.33, so the slack is 3.84 work days.
- Activity *d* has an LF of 15.01 and an EF of 10.33, so the slack is 4.68 work days.
- Activity *f* has an LF of 19.51 and an EF of 14.83, so the slack is 4.68 work days.

Therefore, activity *b* can be delayed almost 4 work days without delaying the project. Likewise, activity *d* **or** activity *f* can be delayed 4.68 work days without delaying the project (alternatively, *d* and *f* can be delayed 2.34 work days each).

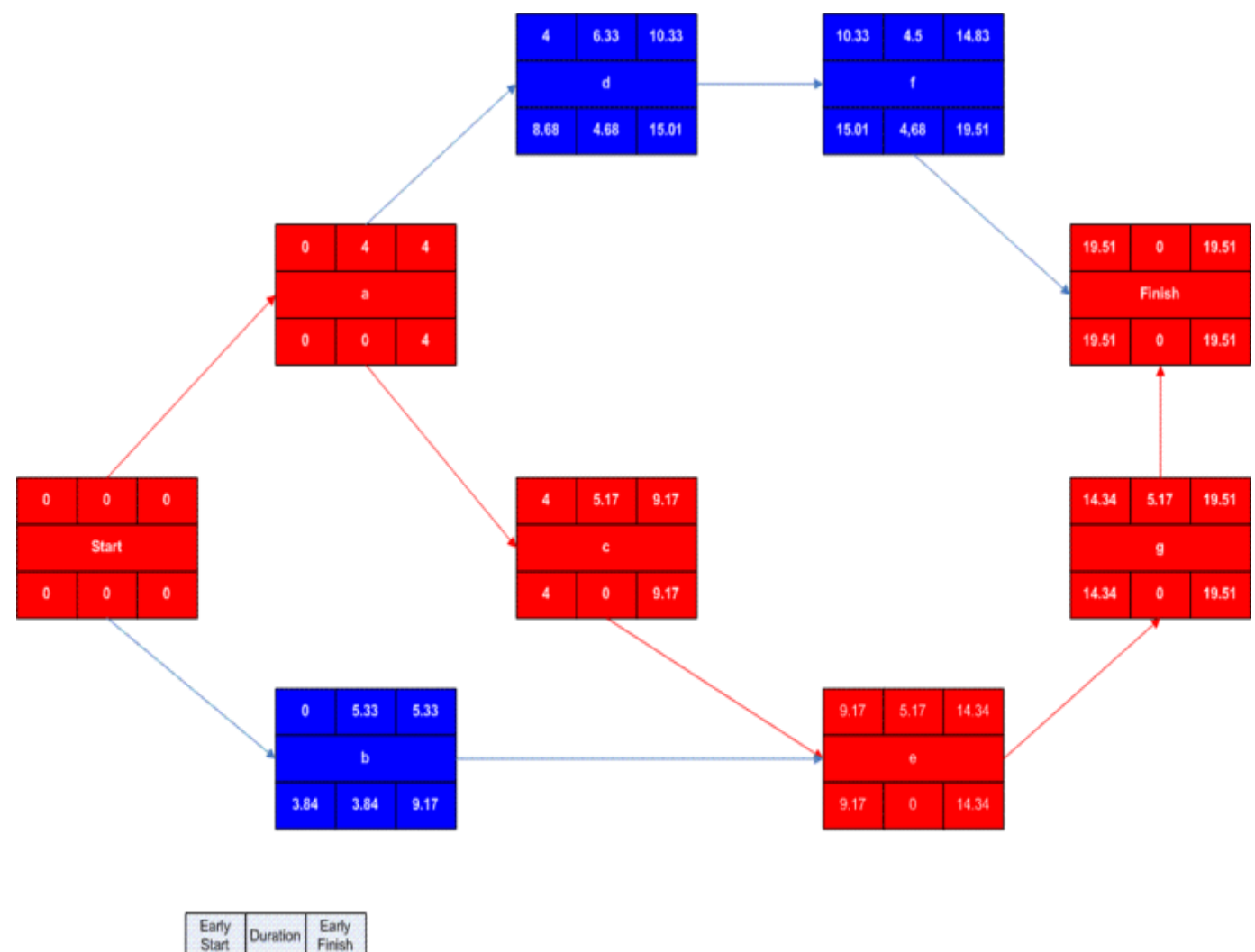

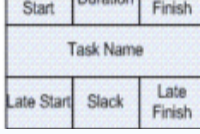

모

A completed network diagram created using [Microsoft](http://en.wikipedia.org/wiki/Microsoft_Visio) Visio. Note the [critical path](http://en.wikipedia.org/wiki/Critical_path_method) is in red.

# **Advantages**

- PERT chart explicitly defines and makes visible dependencies (precedence relationships) between the WBS elements
- PERT facilitates identification of the critical path and makes this visible
- PERT facilitates identification of early start, late start, and slack for each activity,
- PERT provides for potentially reduced project duration due to better understanding of dependencies leading to improved overlapping of activities and tasks where feasible.

## **Disadvantages**

- There can be potentially hundreds or thousands of activities and individual dependency relationships
- The network charts tend to be large and unwieldy requiring several pages to print and requiring special size paper
- The lack of a timeframe on most PERT/CPM charts makes it harder to show status although colours can help (e.g., specific colour for completed nodes)
- When the PERT/CPM charts become unwieldy, they are no longer used to manage the project.

# **Uncertainty in project scheduling**

During project execution, however, a real-life project will never execute exactly as it was planned due to uncertainty. It can be ambiguity resulting from subjective estimates that are prone to human errors or it can be variability arising from unexpected events or risks. And Project Evaluation and Review Technique (PERT) may provide inaccurate information about the project completion time for main reason uncertainty. This inaccuracy is large enough to render such estimates as not helpful.

One possibility to maximize solution robustness is to include safety in the baseline schedule in order to absorb the anticipated disruptions. This is called proactive scheduling. A pure proactive scheduling is an utopia, incorporating safety in a baseline schedule that allows to cope with every possible disruption would lead to a baseline schedule with a very large make-span. A second approach, reactive scheduling, consists of defining a procedure to react to disruptions that cannot be absorbed by the baseline schedule.

## **See also**

- [Activity diagram](http://en.wikipedia.org/wiki/Activity_diagram)
- [Beta distribution](http://en.wikipedia.org/wiki/Beta_distribution)
- [Critical Path Method](http://en.wikipedia.org/wiki/Critical_Path_Method)
- [Float \(project management\)](http://en.wikipedia.org/wiki/Float_(project_management))
- [Gantt chart](http://en.wikipedia.org/wiki/Gantt_chart)
- [Project network](http://en.wikipedia.org/wiki/Project_network)
- [Project management](http://en.wikipedia.org/wiki/Project_management)
- [Project planning](http://en.wikipedia.org/wiki/Project_planning)
- [Triangular distribution](http://en.wikipedia.org/wiki/Triangular_distribution)
- [PRINCE2](http://en.wikipedia.org/wiki/PRINCE2)

#### **References**

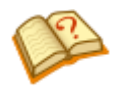

This article **does not [cite](http://en.wikipedia.org/wiki/Wikipedia:Citing_sources) any [references or sources](http://en.wikipedia.org/wiki/Wikipedia:Verifiability)**.

Please help [improve this article](http://en.wikipedia.org/w/index.php?title=Program_Evaluation_and_Review_Technique&action=edit) by adding citations to [reliable sources.](http://en.wikipedia.org/wiki/Wikipedia:Reliable_sources) Unsourced material may be [challenged](http://en.wikipedia.org/wiki/Template:Citation_needed) an[d removed.](http://en.wikipedia.org/wiki/Wikipedia:Verifiability#Burden_of_evidence) *(September 2008)*

# **Further reading**

- Project Management Institute (2003). *A Guide To The Project Management Body Of Knowledge* (3rd ed. ed.). Project Management Institute. [ISBN](http://en.wikipedia.org/wiki/International_Standard_Book_Number) [1-930699-45-X.](http://en.wikipedia.org/wiki/Special:BookSources/1-930699-45-X)
- Klastorin, Ted (2003). *Project Management: Tools and Trade-offs* (3rd ed. ed.). Wiley. [ISBN](http://en.wikipedia.org/wiki/International_Standard_Book_Number) [978-0471413844.](http://en.wikipedia.org/wiki/Special:BookSources/978-0471413844)
- Kerzner, Harold (2003). *Project Management: A Systems Approach to Planning, Scheduling, and Controlling* (8th Ed. ed.). Wiley. [ISBN](http://en.wikipedia.org/wiki/International_Standard_Book_Number) [0-471-22577-0.](http://en.wikipedia.org/wiki/Special:BookSources/0-471-22577-0)
- Milosevic, Dragan Z. (2003). *Project Management ToolBox: Tools and Techniques for the Practicing Project Manager*. Wiley. [ISBN](http://en.wikipedia.org/wiki/International_Standard_Book_Number) [978-0471208228.](http://en.wikipedia.org/wiki/Special:BookSources/978-0471208228)

## **External links**

6

Wikimedia Commons has media related to: *[PERT charts](http://commons.wikimedia.org/wiki/Category:PERT_charts)*

- [More explanation of PERT](http://www.netmba.com/operations/project/pert)
- [3 Point Estimating Tutorial on VisionaryTools.com](http://www.visionarytools.com/decision-making/3-point-estimating.htm)

Retrieved from ["http://en.wikipedia.org/wiki/Program\\_Evaluation\\_and\\_Review\\_Technique"](http://en.wikipedia.org/wiki/Program_Evaluation_and_Review_Technique) [Categories:](http://en.wikipedia.org/wiki/Special:Categories) [Network theory](http://en.wikipedia.org/wiki/Category:Network_theory) | [Diagrams](http://en.wikipedia.org/wiki/Category:Diagrams) | [Evaluation](http://en.wikipedia.org/wiki/Category:Evaluation) | [Project management](http://en.wikipedia.org/wiki/Category:Project_management) | [Production and](http://en.wikipedia.org/wiki/Category:Production_and_manufacturing)  [manufacturing](http://en.wikipedia.org/wiki/Category:Production_and_manufacturing) | [Systems engineering](http://en.wikipedia.org/wiki/Category:Systems_engineering) | [Booz Allen Hamilton](http://en.wikipedia.org/wiki/Category:Booz_Allen_Hamilton)